## **Pour trouver les organismes de formation et les testeurs CACES :**

- Aller sur le site http://www.inrs.fr/htm/bases\_de\_donnees.html
- En bas de page, dans la rubrique Organismes testeurs certifiés CACES® cliquer sur Interroger la base

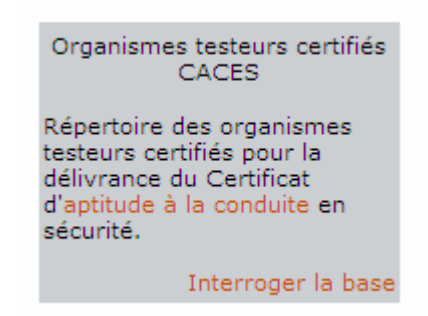

- Saisissez le ou les codes postaux, cochez **R390** et lancer **Rechercher**

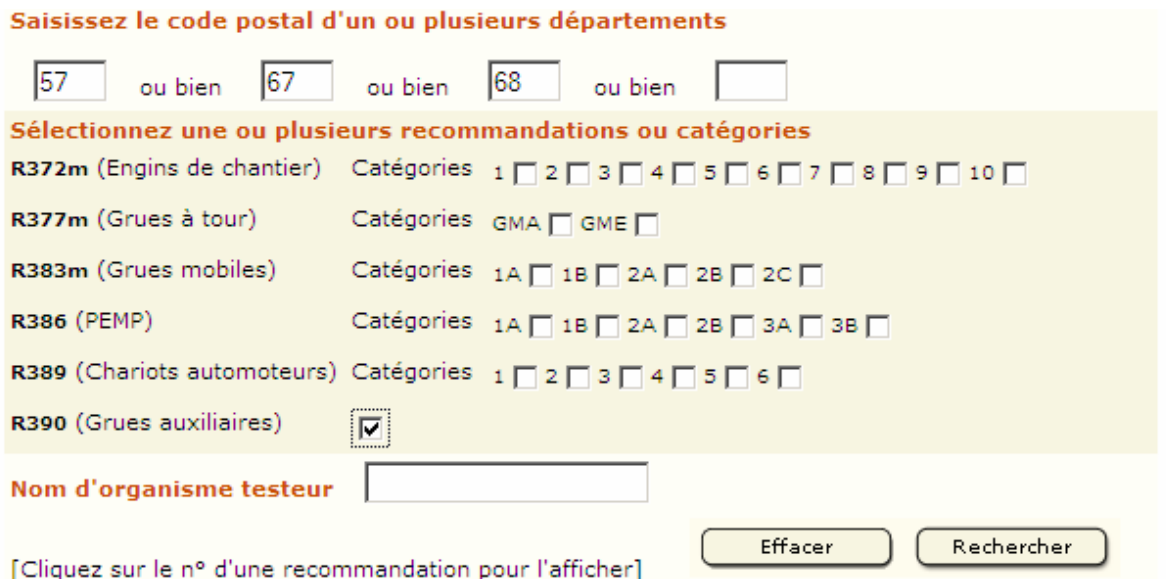